# Attività 3 – La pesca delle amebe

Materiale necessario: Gioco Panic Lab di Gigamic©

Numero di giocatori: da 2 a 8

Età minima: da 8 anni in su

### Competenze acquisite a fine attività:

Obiettivi di apprendimento al termine della classe terza della scuola primaria:

Ambito dati e informazione

-definire l'interpretazione degli oggetti utilizzati per rappresentare l'informazione (legenda).

Materiale utilizzato:

- dadi Colore, Forma e Motivo;
- tessere su cui sono rappresentate le amebe;
- (opzionale) un piccolo contenitore dove i ragazzi possano lanciare i dadi.

Preparazione: Dividere la classe in gruppi di due persone e dare i dadi ed il contenitore al ragazzo con il ruolo di *Controllore* e le tessere con le amebe al ragazzo con il ruolo di *Evocatore di Amebe*.

#### Ruoli

*Controllore:* è colui che verifica che l'ameba rappresentata dai dadi sia presente sottoforma di tessera.

*Evocatore di Amebe:* è colui che lancia i dadi per tentare di evocare delle amebe.

### Istruzioni per il gioco

- 1. *L'Evocatore di Amebe* lancia tutti e 3 i dadi all'interno del contenitore e lo passa a *B*. *NOTA*: se non si possiede il contenitore si possono lanciare su un tavolino o altra superficie, l'importante è che *L'Evocatore di Amebe* dia i dadi al *Controllore* mantenendo il risultato ottenuto dal lancio di questi.
- 2. Il *Controllore* prende i dadi dal contenitore, o dal tavolo, e cerca l'ameba che corrisponde a colore, forma e motivo indicati dai dadi e, se presente, dà la tessera all*'Evocatore di Amebe*. Se non sono più presenti tessere che rappresentano l'ameba *L'Evocatore di Amebe* ritenta nuovamente il lancio ma se anche la seconda volta non è disponibile la tessera passa il turno senza pescare nessuna carta.
- 3. *L'Evocatore di Amebe* e *Controllore* si scambiano di ruolo e si riparte dal punto 1. Si procede fino a che non terminano le tessere, in quel caso si passa al punto 4.
- 4. Finite le tessere si procede al conteggio dei punti. Vince ci ha più punti. In caso di punteggi uguali si conclude in pareggio.

# Attività – anche questa è informatica

#### *Problemi di ricerca*

A seguito del lancio dei dadi otteniamo 3 tipi di informazioni differenti: Colore, Forma e Motivo. Grazie a queste tre informazioni possiamo sapere che tipo di ameba precisa andare a prendere tra quelle disponibili.

In informatica trovare tra un' insieme di oggetti, nel nostro caso le carte delle amebe, uno con determinate caratteristiche è un problema abbastanza comune, in particolare si tratta di *problemi di ricerca*. Abbiamo due possibili modi per risolvere il problema.

1. prendere carta per carta e valutare se ha tutte e tre le caratteristiche richieste;

2. partendo da una caratteristica a scelta, ad esempio il colore, scartare tutte le carte che non possiedono il colore indicato. Procedere successivamente con la prossima caratteristica effettuando il controllo sulle carte che non abbiamo scartato in precedenza.

Per risolverlo è sufficiente prendere una delle informazioni disponibili e andare a scartare gli oggetti che non possiedono questa caratteristica. Successivamente si prende una nuova informazione e si vanno a scartare gli oggetti che non possiedono questa seconda caratteristica tra gli oggetti che non erano stati scartati in precedenza. Si procede in questo modo fino a quando non si non otterrà l'oggetto con le caratteristiche ricercate.

*esempio:* a seguito del lancio dei dadi abbiamo ricevuto le seguenti informazioni: *Colore:* Rosso e arancione *Forma:* ameba con 2 occhi *Motivo:* ameba a strisce

# **Metodo 1:**

Nota: controlleremo le caratteristiche nel seguente ordine:

- *1. colore*
- *2. forma*
- *3. motivo*

Prendiamo la prima carta ameba e controlliamo se possiede tutte le caratteristiche nell'ordine stabilito prima:

*Possiede il colore rosso e arancione?*

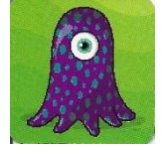

NO!

Scartiamo quindi questa carta.

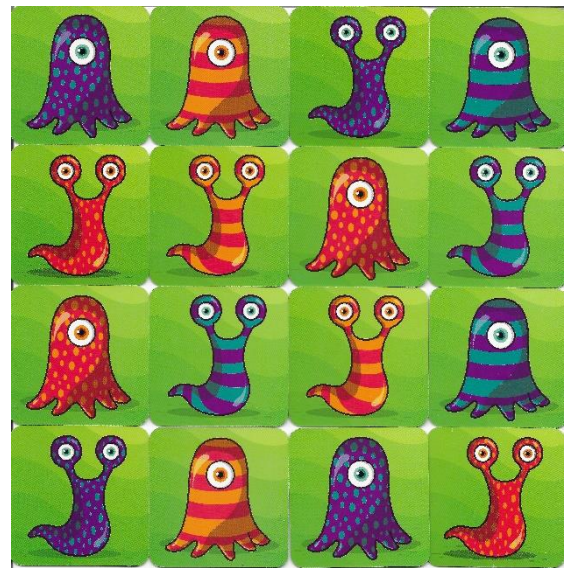

Perché ci siamo fermati alla prima domanda e non ci siamo domandati se avesse o meno la *forma* ed il *motivo* ricercati?

Siccome una carta ameba deve avere tutte e 3 le caratteristiche richieste è sufficiente che non corrisponda una sola caratteristica per sapere che questa non è una carta che stiamo cercando. Siccome le risorse in un computer sono limitate, è importante non fare dei controlli inutili o questo allungherebbe di molto il tempo della ricerca!

Controlliamo la seconda carta:

NO!

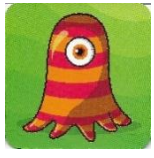

*Possiede il colore rosso e arancione?* SI! *È un'ameba con 2 occhi?*

Controlliamo la terza carta:

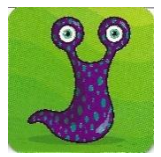

*Possiede il colore rosso e arancione?* NO!

Numero di domande che ci siamo posti: 2

Numero di domande che ci siamo posti: 1

### Controlliamo la quarta carta:

NO!

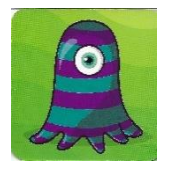

*Possiede il colore rosso e arancione?*

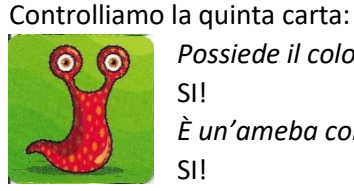

*Possiede il colore rosso e arancione?* SI! *È un'ameba con 2 occhi?* SI! *È un'ameba a strisce?* NO!

# Controlliamo la sesta carta:

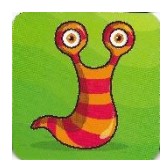

*Possiede il colore rosso e arancione?* SI! *È un'ameba con 2 occhi?* SI! *È un'ameba a strisce?* SI!

Numero di domande che ci siamo posti: 1

Numero di domande che ci siamo posti: 3

Numero di domande che ci siamo posti: 3

Questa carta soddisfa tutti e tre le caratteristiche richieste pertanto la conserviamo.

#### Controlliamo la settima carta:

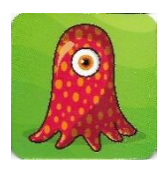

*Possiede il colore rosso e arancione?* SI! *È un'ameba con 2 occhi?* NO!

#### Controlliamo l'ottava carta:

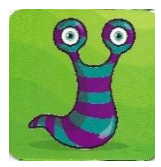

*Possiede il colore rosso e arancione?* NO!

Numero di domande che ci siamo posti: 2

Numero di domande che ci siamo posti: 1

Le carte cha vanno dal numero 9 al numero 16 sono tutte carte già viste, per queste valgono pertanto le stesse domande fatte per le prime 8.

Per trovare le carte corrette ci siamo posti in tutto 28 domande e abbiamo controllato 16 carte.

# **Metodo 2**:

Nota: controlleremo le caratteristiche nel seguente ordine: 1 - *colore*

- 2 *forma*
- 3 *motivo*
- 1. Analizziamo una carta per volta e domandiamoci: *Possiede il colore rosso ed arancione?* Se si conserviamo la carta altrimenti la scartiamo. Mettendo insieme le carte che abbiamo conservato otterremo un gruppo di 8 carte, tutte di color rosso ed arancione.

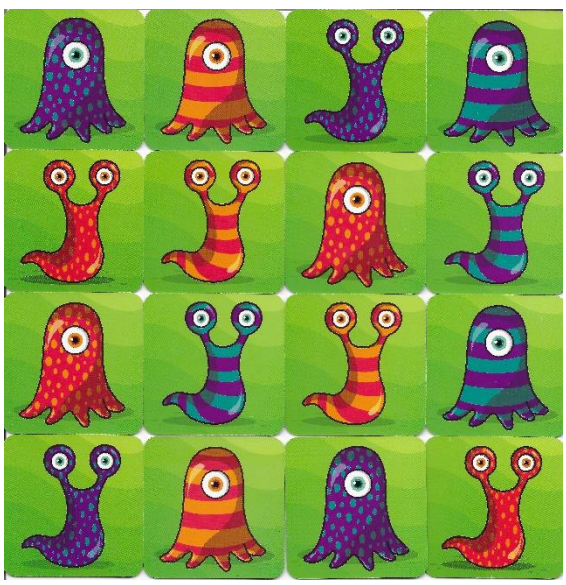

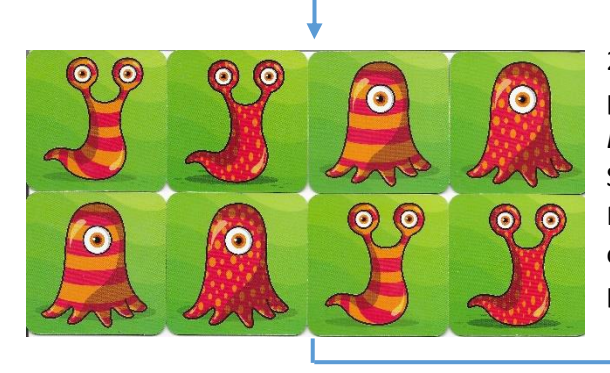

2. Tra il gruppo di carte con amebe rosse ed arancioni prendiamo una carta alla volta e ci domandiamo: *È un'ameba con due occhi?*

Se si conserviamo la carta altrimenti la scartiamo. Mettendo insieme le carte che abbiamo conservato otterremo un gruppo di 4 carte, tutte con amebe che possiedono due occhi.

3. Infine, tra le carte rimanenti prendiamo solo quelle che hanno un motivo a strisce, scartando quindi quelle a pois. Le carte rimaste saranno quelle con le caratteristiche ottenute dal lancio dei dadi. Abbiamo terminato la ricerca!

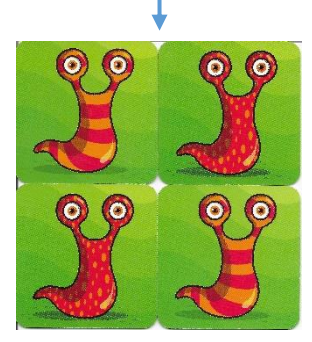

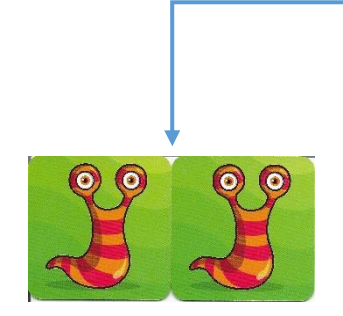

Queste sono le amebe che corrispondono alle caratteristiche richieste.

Con questo metodo ci siamo posti in tutto 28 domande e abbiamo controllato 28 carte: 16 carte la prima volta, 8 la seconda e 4 la terza.

# *Conclusione:*

Usare il metodo 1 o il metodo 2 comporta il doversi porre lo stesso numero di domande ma cambia il numero di volte che andiamo a controllare una stessa carta.

In informatica il tavolo su cui sono appoggiate le carte è rappresentato dalla memoria centrale e ogni volta che si vuole prendere in mano una carta per analizzarla il computer deve andare a leggerla dalla memoria. Sebbene la lettura di informazioni dalla memoria centrale sia molto veloce, non si tratta di un'operazione istantanea.

Con il metodo 1 il processore del computer dovrà fare 16 letture in memoria, mentre con il metodo 2 dovrà farne 28, circa il 57,14% di letture in più!

Per un computer risulta quindi più veloce ed efficiente utilizzare il metodo 1.

### *Utilizzo di funzioni*

Il gioco basa la sua attività su quello che può essere visto come una funzione. Descriviamo la funzione *evoca\_ameba* che ricorre per tutta l'attività. Questa funzione ha come parametri in input 3 valori: *Colore, Forma e Motivo*, ottenuti dal lancio dei dadi e come valore di ritorno l'ameba che corrisponde alle caratteristiche selezionate dai dadi. Il risultato lo otterrà risolvendo il problema di ricerca descritto in precedenza.

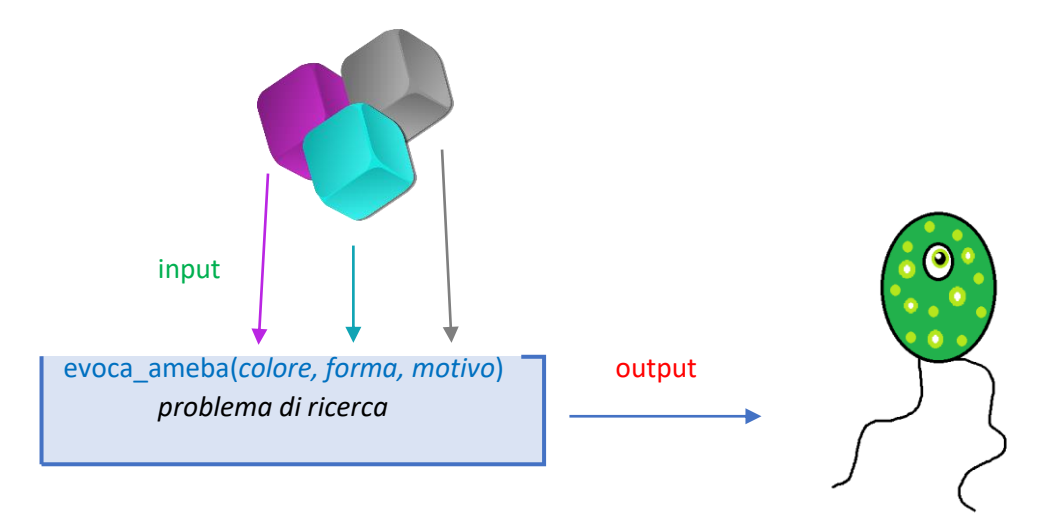

*esempio:* a seguito del lancio dei dadi abbiamo ricevuto le seguenti informazioni:

*Colore:* Rosso e arancione *Forma:* ameba con 2 occhi *Motivo:* ameba a strisce

evoca\_ameba(*Rosso e arancione, ameba con 2 occhi, ameba a strisce*) *problema di ricerca*

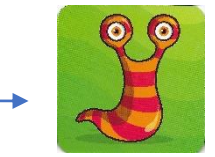